# Quantile von Zufallsvariablen I

Definition 9.11 (p-Quantil)

Seien X eine eindimensionale Zufallsvariable,  $p \in (0,1)$ . Jeder Wert  $\mathsf{x}_p \in \mathbb{R}$  mit

 $P\{X \le x_p\} \ge p$  und  $P\{X \ge x_p\} \ge 1 - p$ 

hei ${\bf \emph{bt}}$  p- ${\bf Quantil}$  (auch p- ${\bf Perzentil)}$  von  $X$ . Man nennt Werte  ${\sf x}_p$  mit dieser Eigenschaft spezieller

- **Median** von X für  $p = 0.5$ ,
- unteres Quartil *von X für p*  $= 0.25$  *sowie*
- **oberes Quartil** von X für  $p = 0.75$ .

Ist  $F_{X}$  die Verteilungsfunktion von  $X$ , so ist  $x_{p}$  also genau dann p-Quantil von  $X_{i}$ wenn

$$
F_X(x_p-0)\leq p\leq F_X(x_p)
$$

gilt, für stetige Zufallsvariablen X also genau dann, wenn  $F_X(x_\rho) = \rho$  gilt.

Deskriptive Statistik und Wahrscheinlichkeitsrechnung (SS 2020)

9 Eindimensionale Zufallsvariablen

) Folie 224 (Folie 224 (Folie 224 (Folie 224 (Folie 224 (Folie 224 (Folie 224 (Folie 224 (Folie 224 (Folie 224

Quantile von Zufallsvariablen 9.8

Quantile von Zufallsvariablen 9.8

## Quantile von Zufallsvariablen III

Auch ohne die Invertierbarkeit von  $F_X$  kann Eindeutigkeit von Quantilen zum Beispiel durch die Festsetzung

$$
x_p := \min\{x \mid P\{X \le x\} \ge p\} = \min\{x \mid F_X(x) \ge p\}
$$

erreicht werden.

Man nennt die Abbildung

$$
(0,1)\rightarrow\mathbb{R};\rho\mapsto x_{\rho}=\min\{x\,|\,F_X(x)\geq\rho\}
$$

häufig auch *verallgemeinerte Inverse* von  $F_X$  und verwendet hierfür dann ebenfalls das Symbol  $\mathcal{F}_{\mathsf{X}}^{-1}$  sowie die Bezeichnung Quantilsfunktion.

Diese Eindeutigkeitsfestlegung <mark>unterscheidet</mark> sich von der vergleichbaren Konvention aus der deskriptiven Statistik für empirische Quantile!

# Quantile von Zufallsvariablen II

p-Quantile sind nach Definition 9.11 eindeutig bestimmt, wenn dieVerteilungsfunktion  $F_X$  der Zufallsvariablen  $X$  (dort, wo sie Werte in  $(0,1)$ annimmt) invertierbar ist, also insbesondere stetig und streng monotonwachsend.

Bezeichnet  $F_X^{-1}$  die Umkehrfunktion von  $F_X$ , so gilt dann

$$
x_p = F_X^{-1}(p) \qquad \text{für alle } p \in (0,1) .
$$

 $\mathcal{F}_X^{-1}$  wird in diesem Fall auch **Quantilsfunktion** genannt.

Der Abstand <sup>x</sup>0.<sup>75</sup> <sup>−</sup> <sup>x</sup>0.<sup>25</sup> zwischen unterem und oberen Quartil wird (wie auch bei empirischen Quartilen) auch **Interquartilsabstand (IQA)** genannt.

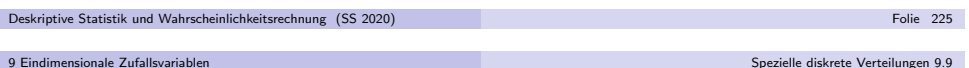

### Spezielle diskrete Verteilungen

- Im Folgenden: Vorstellung spezieller (parametrischer) **Verteilungsfamilien**, die häufig Verwendung finden.
- Häufige Verwendung ist dadurch begründet, dass diese Verteilungen in vielen verschiedenen Anwendungen anzutreffen sind bzw. die Zufallsabhängigkeit interessanter Größen geeignet modellieren.
- Parametrische Verteilungsfamilien sind Mengen von (ähnlichen) Verteilungen  $Q_{\theta}$ , deren Elemente sich nur durch die Ausprägung eines oder mehrerer **Verteilungsparameter** unterscheiden, d.h. die spezielle Verteilung hängt von einem Parameter oder einem Parametervektor  $\theta$  ab, und zu jedem Parameter(vektor) gehört jeweils eine eigene Verteilung  $Q_\theta$ .
- Die Menge aller möglichen Parameter(vektoren)  $\theta$ , auch **Parameterraum**  genannt, wird meist mit Θ bezeichnet. Die Verteilungsfamilie ist damit dieMenge  $\{Q_{\theta} | \theta \in \Theta\}$ .
- Besitzt eine Zufallsvariable  $X$  die Verteilung  $Q_\theta$ , so schreibt man auch kurz:  $X \sim Q_\theta$ .
- Zunächst: Vorstellung spezieller *diskreter* Verteilungen.

#### Spezielle diskrete Verteilungen 9.9

### Bernoulli-/Alternativverteilung

- **·** Verwendung:
	- $\blacktriangleright$  Modellierung eines Zufallsexperiments  $(\Omega, \mathcal{F}, P)$ , in dem nur das Eintreten bzw. Nichteintreten eines einzigen Ereignisses <sup>A</sup> von Interesse ist.
	- ► Eintreten des Ereignisses A wird oft als "Erfolg" interpretiert, Nichteintreten  $(\mathtt{bzw.~Eintreten~von~}A)$  als "Misserfolg".
	- $\blacktriangleright$  Zufallsvariable soll im Erfolgsfall Wert 1 annehmen, im Misserfolgsfall Wert 0, es sei also

$$
X(\omega) := \left\{ \begin{array}{ll} 1 & \textrm{falls } \omega \in A \\ 0 & \textrm{falls } \omega \in \overline{A} \end{array} \right.
$$

- ► Beispiel: Werfen eines fairen Würfels, Ereignis A: "6 gewürfelt" mit  $P(A) = \frac{1}{6}$ .
- Verteilung von X hängt damit nur von "Erfolgswahrscheinlichkeit"  $p := P(A)$ ab;  $\rho$  ist also einziger Parameter der Verteilungsfamilie.
- Um triviale Fälle auszuschließen, betrachtet man nur Ereignisse mit  $p \in (0,1)$
- Der Träger der Verteilung ist dann  $\mathcal{T}(X) = \{0, 1\}$ , die Punktwahrscheinlichkeiten sind  $p_X(0) = 1 - p$  und  $p_X(1) = p$ .
- Symbolschreibweise für Bernoulli-Verteilung mit Parameter  $p$ :  $B(1, p)$
- Ist X also Bernoulli-verteilt mit Parameter  $p$ , so schreibt man  $X \sim B(1, p)$ .

Deskriptive Statistik und Wahrscheinlichkeitsrechnung (SS 2020)) Folie 228 (Folie 228 (Folie 228 (Folie 228 (Folie 228 (Folie 228 (Folie 228 (Folie 228 (Folie 228 (Folie 228

9 Eindimensionale Zufallsvariablen

Spezielle diskrete Verteilungen 9.9

#### Binomialverteilung

- Verallgemeinerung der Bernoulli-Verteilung
- Verwendung:
	- ▶ Modellierung der **unabhängigen, wiederholten** Durchführung eines Zufallsexperiments, in dem nur die **Häufigkeit** des Eintretens bzw. Nichteintretens eines Ereignisses <sup>A</sup> interessiert ( "Bernoulli-Experiment").
	- Eintreten des Ereignisses A wird auch hier oft als "Erfolg" interpretiert,  $\mathsf{N}$ ichteintreten (bzw. Eintreten von  $A)$  als "Misserfolg".
	- $\triangleright$  Zufallsvariable X soll die Anzahl der Erfolge bei einer vorgegebenen Anzahl von *n* Wiederholungen des Experiments zählen.
	- ▶ Nimmt  $X_i$  für  $i \in \{1, ..., n\}$  im Erfolgsfall (für Durchführung i) den Wert 1 an, im Misserfolgsfall den Wert 0, dann gilt also  $X = \sum_{i=1}^{n} X_i$ .
	- ▶ Beispiel: 5-faches Werfen eines fairen Würfels, Anzahl der Zahlen kleiner 3.  $\rightsquigarrow$   $n = 5, p = 1/3.$
- Verteilung von X hängt damit *nur* von "Erfolgswahrscheinlichkeit"  $p := P(A)$ sowie der Anzahl der Durchführungen *n* des Experiments ab.
- Um triviale Fälle auszuschließen, betrachtet man nur die Fälle  $n \in \mathbb{N}$  und
- $p \in (0, 1)$ . Träger der Verteilung ist dann  $T(X) = \{0, 1, \ldots, n\}.$ Symbolschreibweise für Binomialverteilung mit Parameter  $n$  und  $p$ :  $B(n, p)$
- Übereinstimmung mit Bernoulli-Verteilung (mit Parameter  $\rho$ ) für  $n = 1$ .

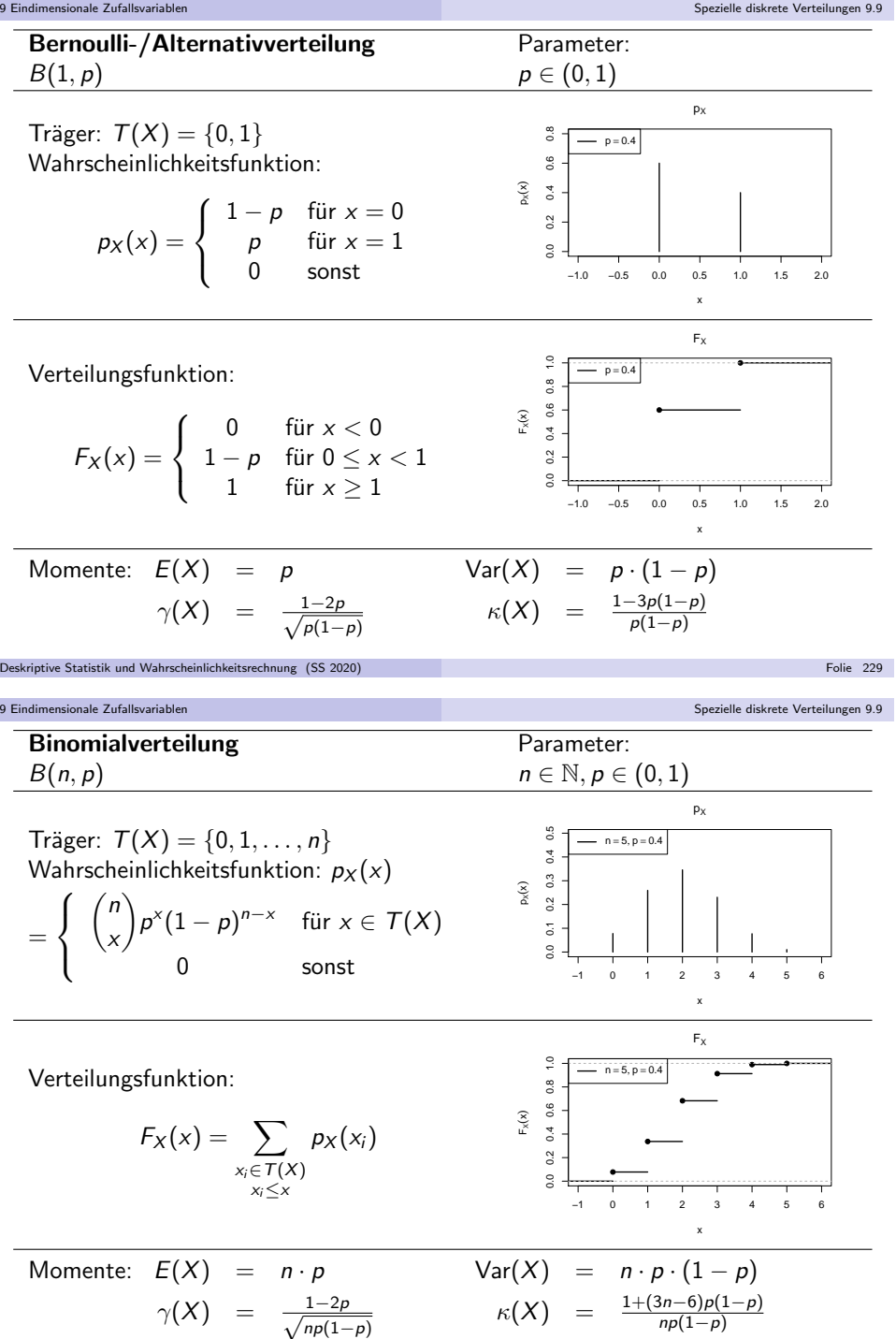

#### Spezielle diskrete Verteilungen 9.9

- Verwendung:
	- ▶ Modellierung der **unabhängigen, wiederholten** Durchführung eines Bernoulli-Experiments (nur das Eintreten bzw. Nichteintreten eines einzigenEreignisses <sup>A</sup> ist von Interesse), bis das Ereignis <sup>A</sup> zum ersten Mal eintritt.
	- Zufallsvariable X zählt Anzahl der Misserfolge, ausschließlich des (letzten) erfolgreichen" Versuchs, bei dem Ereignis A zum ersten Mal eintritt.<br>Verwertet
	- ► X kann also nur Werte  $x \in \mathbb{N}_0$  annehmen, man erhält die Realisation  $x$  von  $X$ , wenn nach genau  $x$  Misserfolgen (Nicht-Eintreten von  $A$ ) in der  $\left( x+1\right)$ -ten Durchführung ein Erfolg (Eintreten von  $A$ ) zu verzeichnen ist.
	- ► Ist  $p := P(A)$  die "Erfolgswahrscheinlichkeit" des Bernoulli-Experiments, so gilt offensichtlich  $P\{X = x\} = (1 - p)^x \cdot p$  für alle  $x \in \mathbb{N}_0$ .
	- $\blacktriangleright$  Beispiel (vgl. Folie 168): Anzahl des Auftretens von "Zahl" beim Werfen einer Münze ("Wappen" oder "Zahl"), bis zum ersten Mal "Wappen" erscheint  $\rightsquigarrow$   $p = 1/2$  (bei fairer Münze).
- Verteilung von  $X$  hängt damit *nur* von Erfolgswahrscheinlichkeit  $p$  ab.
- Um triviale Fälle auszuschließen, betrachtet man nur den Fall  $p \in (0,1)$ . Träger der Verteilung ist dann  $\mathcal{T}(X) = \mathbb{N}_0 = \{0, 1, \ldots\}.$
- Symbolschreibweise für geometrische Verteilung mit Parameter  $\bm{\mathit{p}}$ : Geom $(\bm{\mathit{p}})$

Deskriptive Statistik und Wahrscheinlichkeitsrechnung (SS 2020)Folie 232

Spezielle diskrete Verteilungen 9.9

### Poisson-Verteilung

- "Grenzverteilung" der Binomialverteilung
- Verwendung:

9 Eindimensionale Zufallsvariablen

- Approximation einer  $B(n, p)$ -Verteilung, wenn n (sehr) groß und  $p$  (sehr) klein ist.
- $\blacktriangleright$  "Faustregeln" zur Anwendung der Approximation:

 $n \ge 50$ ,  $p \le 0.1$ ,  $n \cdot p \le 10$ 

- **Poisson-Verteilung hat einzigen Parameter**  $\lambda > 0$ , der zur Approximation einer  $B(n, p)$ -Verteilung auf  $\lambda = n \cdot p$  gesetzt wird.
- Träger von Poisson-verteilten Zufallsvariablen  $X\colon \, \mathcal{T}(X) = \mathbb{N}_0 = \{0,1,\ldots\}$
- Wahrscheinlichkeitsfunktion für  $x\in \mathcal{T}(X)$ :  $p_X(x)=\frac{\lambda}{x}$  $\frac{\lambda^{\mathsf{x}}}{\mathsf{x}!}e^{-\lambda}$ , wobei
- $e = \exp(1)$  die Eulersche Zahl ist, also  $e \approx 2.71828$ . Gültigkeit der Approximation beruht auf Konvergenz der Punktwahrscheinlichkeiten. Es gilt nämlich für alle  $x \in \mathbb{N}_0$ :

$$
\lim_{\substack{n\to\infty\\p\to 0}} {n \choose x} p^x (1-p)^{n-x} = \frac{\lambda^x}{x!} e^{-\lambda}
$$

Symbolschreibweise für Poisson-Verteilung mit Parameter  $\lambda$ : Pois $(\lambda)$ 

| Geometricche Verteilung                 | Parameter:                                                                                                    |                |
|-----------------------------------------|----------------------------------------------------------------------------------------------------|----------------|
| Geom(p)                                 | Prameter:                                                                                                    |                |
| Temp(p)                                 | p ∈ (0, 1)                                                                                                    | p <sub>k</sub> |
| Träger: $T(X) = N_0 = \{0, 1, \ldots\}$ | $\frac{1}{2} \left\{ \begin{array}{ccc} \frac{1}{2} & \frac{1}{2} & \frac{1}{2} & \frac{1}{2} \\ 0 & \sinh t & \frac{1}{2} & \frac{1}{2} & \frac{1}{2} \\ 0 & \sinh t & \frac{1}{2} & \frac{1}{2} & \frac{1}{2} \\ 0 & \frac{1}{2} & \frac{1}{2} & \frac{1}{2} & \frac{1}{2} \\ 0 & \frac{1}{2} & \frac{1}{2} & \frac{1}{2}$ |                |

Verteilungsfunktion:

9 Eindimensionale Zufallsvariable

$$
F_X(x) = \sum_{\substack{x_i \in T(X) \\ x_i \le x}} p_X(x_i)
$$

0 2 4 6 0.0 0.2 0.4 0.6 0.8 1.0 FXxFX(x) ●● ● ● ● ● λ<sup>=</sup> 2

2 4 6

Momente:  $E(X) =$  $Var(X) = \lambda$  $\gamma(X) = \frac{1}{\sqrt{2}}$ 1λ $\kappa(X) = 3 + \frac{1}{\lambda}$ 

sonst

#### 9 Eindimensionale Zufallsvariablen

### Spezielle stetige Verteilungen

- Nun: Vorstellung spezieller parametrischer Verteilungsfamilien von *stetigen* Verteilungen
- In Verallgemeinerung des **Trägers** diskreter Verteilungen: Träger  $\mathcal{T}(X)$  einer stetigen Verteilung als "Bereich positiver Dichte".
- Wegen Möglichkeit, Dichtefunktionen abzuändern, etwas genauer:

 $\mathcal{T}(X) := \{x \in \mathbb{R} \mid \text{es gibt eine Dichtefunktion } f_X \text{ von } X \text{ und ein } \epsilon > 0 \}$ mit  $(f_X(t) > 0$  für alle  $t \in [x - \epsilon, x])$ oder  $(f_X(t) > 0$  für alle  $t \in [x, x + \epsilon])\}$ 

Spezielle stetige Verteilungen 9.10

#### Stetige Gleichverteilung

- Einfachste stetige Verteilungsfamilie:Stetige Gleichverteilung auf Intervall  $\it [a,b]$
- Modellierung einer stetigen Verteilung, in der alle Realisationen in einemIntervall  $\left[ a,b\right]$  als "gleichwahrscheinlich" angenommen werden.
- Verteilung hängt von den beiden Parametern  $a, b \in \mathbb{R}$  mit  $a < b$  ab.
- Dichtefunktion  $f_X$  einer gleichverteilten Zufallsvariablen  $X$  kann auf Intervall  $[a,b]$  konstant zu  $\frac{1}{b-a}$  gewählt werden.
- Träger der Verteilung:  $T(X) = [a, b]$
- Symbolschreibweise für stetige Gleichverteilung auf [a, b]:  $X \sim \mathsf{Unif}(a, b)$

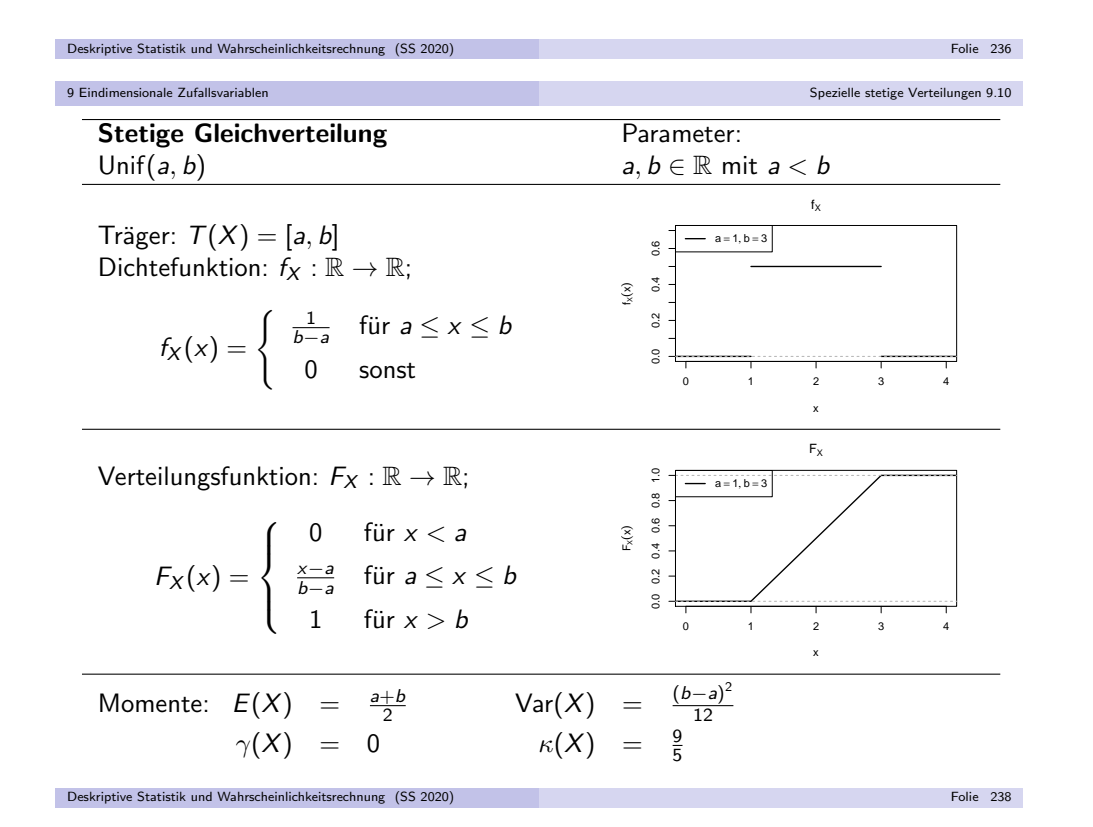

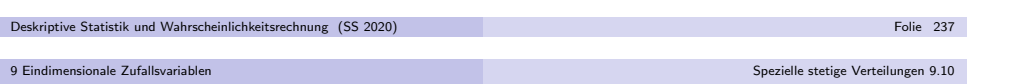

#### Normalverteilung

- Verteilung entsteht als Grenzverteilung bei Durchschnittsbildung vieler $(\mathsf{unabhänger})$  Zufallsvariablen  $(\mathsf{sp\ddot{a}ter mehr!}) \leadsto \mathsf{Einsatz}$  für Näherungen
- Familie der Normalverteilungen hat Lageparameter  $\mu \in \mathbb{R},$  der mit Erwartungswert übereinstimmt, und Streuungsparameter  $\sigma^2 > 0$ , der mit Varianz übereinstimmt, Standardabweichung ist dann  $\sigma:=+\sqrt{\sigma^2}.$
- Verteilungsfunktion von Normalverteilungen schwierig zu handhaben,Berechnung muss i.d.R. mit Software/Tabellen erfolgen.
- Wichtige Eigenschaft der Normalverteilungsfamilie:Ist X normalverteilt mit Parameter  $\mu = 0$  und  $\sigma^2 = 1$ , dann ist  $aX + b$  für a,  $b \in \mathbb{R}$  normalverteilt mit Parameter  $\mu = b$  und  $\sigma^2 = a^2$ .
- $\rightsquigarrow$  Zurückführung allgemeiner Normalverteilungen auf den Fall der Standardnormalverteilung (Gauß-Verteilung) mit Parameter  $\mu=0$  und  $\sigma^2=1$ , Tabellen/Algorithmen für Standardnormalverteilung damit einsetzbar.
	- Dichtefunktion der Standardnormalverteilung:  $\varphi$ , Verteilungsfunktion: Φ.
- Träger aller Normalverteilungen ist  $T(X) = \mathbb{R}$ .
- Symbolschreibweise für Normalverteilung mit Parameter  $\mu, \sigma^2$ :  $X \sim N(\mu, \sigma^2)$

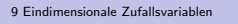

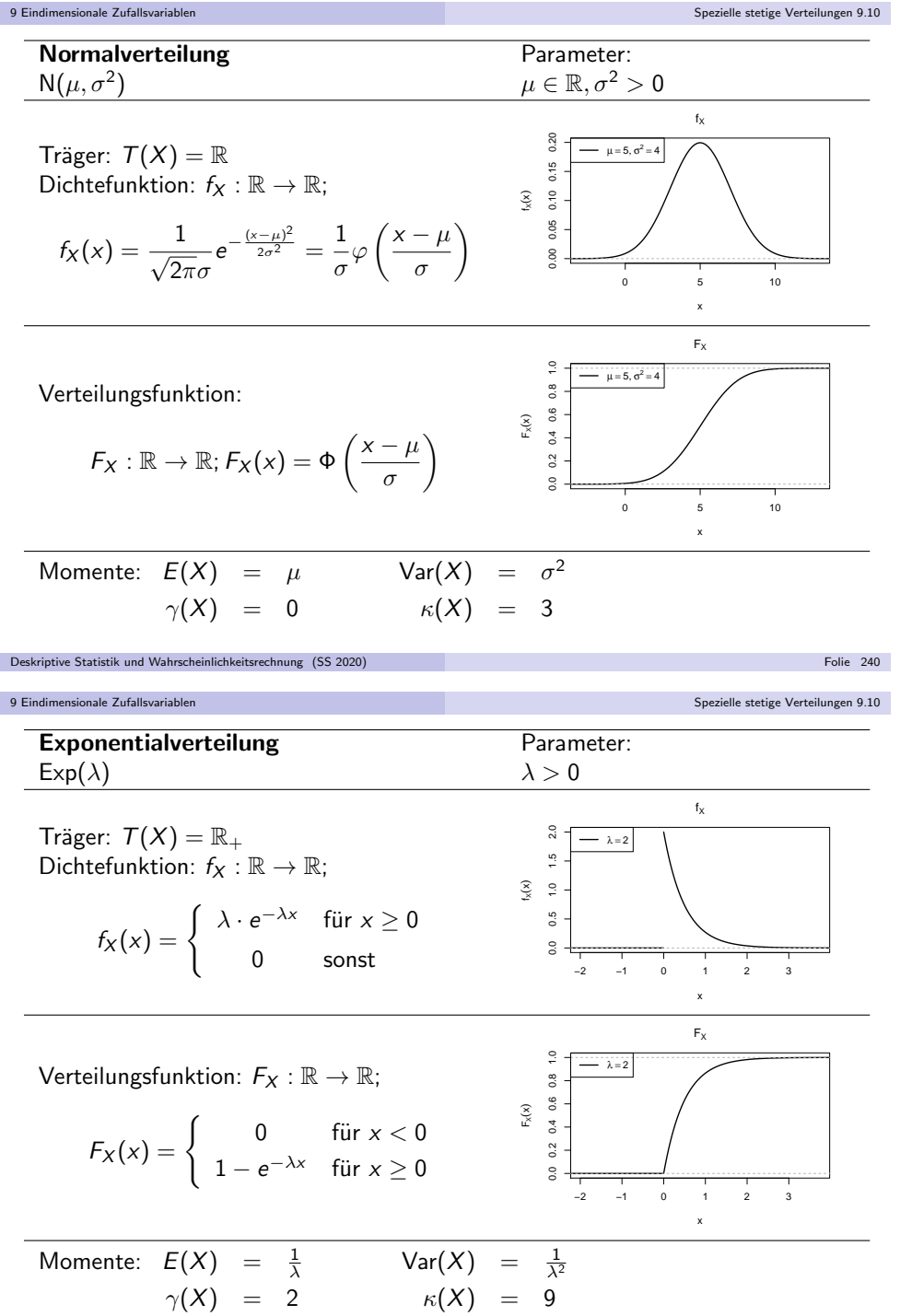

Verwendung spezieller Verteilungen 9.11

#### Exponentialverteilung

- Beliebte Verteilungsfamilie zur Modellierung von **Wartezeiten**.
- Verteilung entsteht als Grenzverteilung der geometrischen Verteilung (Anzahl Fehlversuche vor erstem Erfolg bei wiederholter, unabhängiger Ausführung eines Bernoulli-Experiments) bei Erfolgswahrscheinlichkeit  $p \to 0$ .<br>Da die Anzabl, X der benätisten Versuche für n. > 0 offensichtlic
- Da die Anzahl X der benötigten Versuche für  $p \to 0$  offensichtlich immer<br>größere Werte annehmen wird, wird statt der Anzahl der benötigten Vers größere Werte annehmen wird, wird statt der *Anzahl* der benötigten Versuche die *Zeit* zur Durchführung der benötigten Versuche modelliert, und mit p → 0 zugleich die *pro Zeiteinheit* durchgeführten Versuche *n* des<br>Bernoulli-Experiments so erhöht, dass n. n –: ) konstant bleibt Bernoulli-Experiments so erhöht, dass  $p \cdot n =: \lambda$  konstant bleibt.
- Einziger Parameter der resultierenden Exponentialverteilung ist damit die als"erwartete Anzahl von Erfolgen pro Zeiteinheit" interpretierbare Größe  $\lambda > 0$ .
- Ist X exponentialverteilt mit Parameter  $\lambda$ , so erhält man  $F_X(x)$  aus der Verteilungsfunktion der geometrischen Verteilung für  $x\geq 0$  gemä $8$

$$
F_X(x) = \lim_{n \to \infty} 1 - \left(1 - \frac{\lambda}{n}\right)^{n \cdot x} = \lim_{n \to \infty} 1 - \left(1 + \frac{-\lambda \cdot x}{n \cdot x}\right)^{n \cdot x} = 1 - e^{-\lambda x}.
$$

Träger der Exponentialverteilungsfamilie ist  $\mathbb{R}_+ := \{x \in \mathbb{R} \mid x \geq 0\}.$ 

Symbolschreibweise für Exponentialverteilung mit Parameter  $\lambda$ :  $X\sim\mathsf{Exp}(\lambda)$ Deskriptive Statistik und Wahrscheinlichkeitsrechnung (SS 2020)) Folie 241 – Politik III († 1915)<br>1905 – Johann Barn, amerikansk politik († 1906)<br>1905 – Johann Barn, amerikansk politik († 1906)

```
9 Eindimensionale Zufallsvariablen
```
#### Verwendung spezieller Verteilungen

- Ubliche Vorgehensweise zur Berechnung von (Intervall-)Wahrscheinlichkeiten ¨ für Zufallsvariablen  $X$ : Verwendung der Verteilungsfunktion  $F_X$
- Problem bei einigen der vorgestellten Verteilungen:Verteilungsfunktion  $F_X$  schlecht handhabbar bzw. nicht leicht auszuwerten!
- Traditionelle Lösung des Problems: *Vertafelung* bzw. *Tabellierung* der Verteilungsfunktionswerte, Ablesen der Werte dann aus Tabellenwerken.
- Lösung nicht mehr zeitgemäß: (kostenlose) PC-Software für alle benötigten Verteilungsfunktionen verfügbar, zum Beispiel Statistik-Software **R** (http://www.r-project.org)
- **Aber:** In Klausur keine PCs verfügbar, daher dort Rückgriff auf Tabellen.
- Problematische Verteilungsfunktionen (bisher) sind die derStandardnormalverteilung, Binomialverteilung sowie Poisson-Verteilung.
- Tabellen oder Tabellenausschnitte zu diesen Verteilungen werden in Klausur(sofern benötigt) zur Verfügung gestellt!
- Auch das Bestimmen von Quantilen ist für diese Verteilungen nicht ohne Hilfsmittel möglich und muss mit Hilfe weiterer Tabellen oder auf Grundlage der tabellierten Verteilungsfunktionswerte erfolgen.

# Ausschnitt aus Tabelle für  $\Phi(x)$

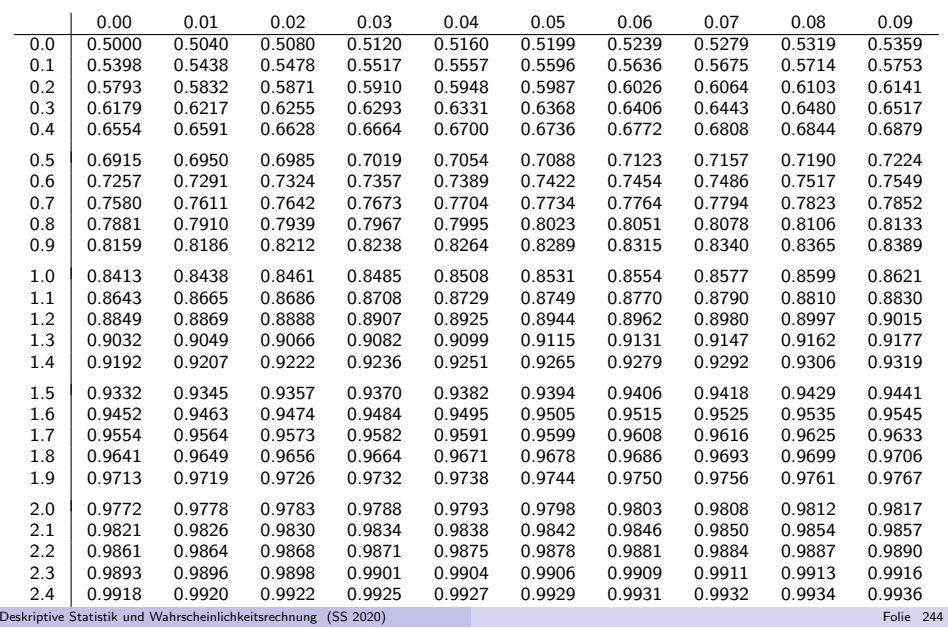

9 Eindimensionale Zufallsvariablen

Verwendung spezieller Verteilungen 9.11

## ${\sf R}$ -Befehle für spezielle Verteilungen

Verteilungsfunktionen können sofort nach dem Start von **R** mit den folgenden<br>P Befehlen ausgewertet werden:

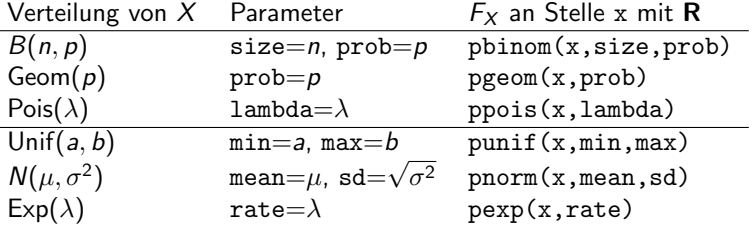

- Ersetzt man in den Befehlen den ersten Buchstaben <sup>p</sup> durch <sup>d</sup> (z.B. dnorm), so erhält man den Wert der Dichtefunktion bzw. Wahrscheinlichkeitsfunktion an der Stelle <sup>x</sup>.
- Ersetzt man in den Befehlen den ersten Buchstaben <sup>p</sup> durch <sup>q</sup> (z.B. qnorm) und x durch p, so erhält man das (bzw. ein) p-Quantil der zugehörigen Verteilung.
- Ersetzt man schließlich in den Befehlen den ersten Buchstaben <sup>p</sup> durch <sup>r</sup> (z.B. rnorm) und <sup>x</sup> durch <sup>n</sup><sup>∈</sup> <sup>N</sup>, so erh¨alt man <sup>n</sup> (Pseudo-)Zufallszahlen zur zugehörigen Verteilung

# Ausschnitt aus Tabelle für  $F_{B(n,p)}(\mathsf{x})$

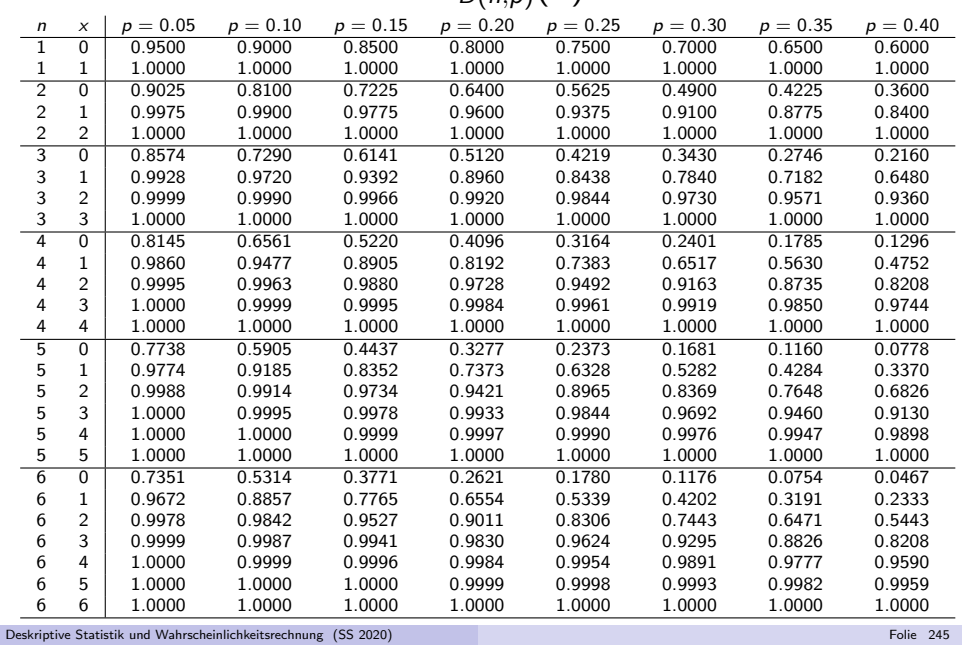

9 Eindimensionale Zufallsvariable

Verwendung spezieller Verteilungen 9.11

#### Hinweise zur Tabellennutzung

Bezeichnet  $F_{B(n,p)}$  für  $n \in \mathbb{N}$  und  $p \in (0,1)$  die Verteilungsfunktion der  $B(n,p)$ -Verteilung, so gilt  $(\mathord!)$ 

$$
F_{B(n,1-p)}(x) = 1 - F_{B(n,p)}(n-x-1)
$$

für alle  $n \in \mathbb{N}$ ,  $p \in (0, 1)$ ,  $x \in \{0, \ldots, n - 1\}$ . Daher werden Tabellen zur Binomialverteilung nur für  $p \in (0, 0.5]$  erstellt, und die benötigten Werte für  $p \in [0.5, 1)$  mit obiger Formel aus den Werten für  $p \in (0, 0.5]$  gewonnen.

Wegen der Symmetrie der Standardnormalverteilung um 0 gilt nicht nur $\varphi(x) = \varphi(-x)$  für alle  $x \in \mathbb{R}$ , sondern auch (vgl. Folie 214)

$$
\Phi(x) = 1 - \Phi(-x) \quad \text{für alle } x \in \mathbb{R} .
$$

Daher werden Tabellen für Φ(x) in der Regel nur für  $x \in \mathbb{R}_+$  erstellt.

- Zur Bestimmung von Quantilen darf in der Klausur ein beliebiger Wert des Intervalls, in dem das Quantil laut Tabelle liegen muss, eingesetzt werden;eine lineare Interpolation ist zwar sinnvoll, aber nicht nötig!
- Generell gilt: Ist ein Wert nicht tabelliert, wird stattdessen ein "naheliegender" Wert aus der Tabelle eingesetzt.

Beispiel: Für fehlenden Wert  $F_{\mathcal{B}(4,0.28)}(2)$  wird  $F_{\mathcal{B}(4,0.3)}(2)$  eingesetzt.

Verwendung spezieller Verteilungen 9.11

## Beispiel: Arbeiten mit Normalverteilungstabelle

**Frage:** Mit welcher Wahrscheinlichkeit nimmt eine  $N(100, 8^2)$ -verteilte Zufallsvariable Werte kleiner als 90 an? (Wie groß ist die schraffierte Fläche?)

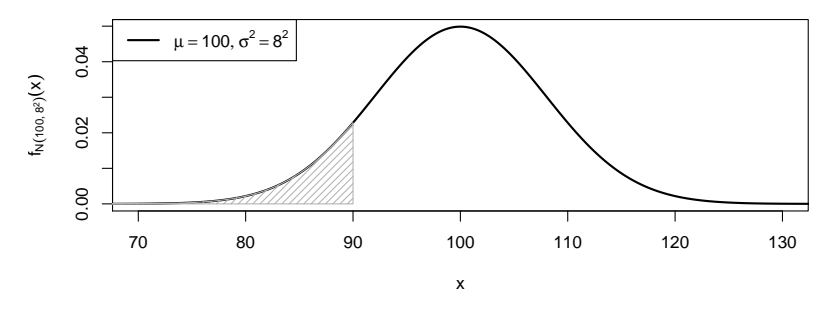

**Antwort:** lst  $X \sim N(100, 8^2)$ , so gilt:

$$
P{X < 90} = F_{N(100,8^2)}(90) = \Phi\left(\frac{90 - 100}{8}\right)
$$
  
=  $\Phi(-1.25) = 1 - \Phi(1.25) = 1 - 0.8944 = 0.1056$ 

) Folie 248 (1995) - Carl Communication (1995) - Carl Communication (1996) - Folie 248

 $\rightarrow$  Die gesuchte Wahrscheinlichkeit ist 0.1056 = 10.56%.

Deskriptive Statistik und Wahrscheinlichkeitsrechnung (SS 2020)

9 Eindimensionale Zufallsvariablen

## Beispiel: Arbeiten mit Statistik-Software **R**

- Beantwortung der Fragen (noch) einfacher mit Statistik-Software <sup>R</sup>:
- **Frage:** Mit welcher Wahrscheinlichkeit nimmt eine  $\mathcal{N}(100, 8^2)$ -verteilte Zufallsvariable Werte kleiner als 90 an?
- Antwort:
	- > pnorm(90,mean=100,sd=8)

[1] 0.1056498

- **Frage:** Welchen Wert  $x$  überschreitet eine  $\mathit{N}(100,8^2)$ -verteilte Zufallsvariable nur mit 2.5% Wahrscheinlichkeit?
- Antwort:

> qnorm(0.975,mean=100,sd=8)[1] 115.6797oder alternativ> qnorm(0.025,mean=100,sd=8,lower.tail=FALSE)[1] 115.6797

**Frage:** Welchen Wert x überschreitet eine  $N(100, 8^2)$ -verteilte Zufallsvariable nur mit 2.5% Wahrscheinlichkeit? (Welche linke Grenze  $\mathrm{\mathsf{x}}$  führt bei der schraffierten Fläche zu einem Flächeninhalt von 0.025?)

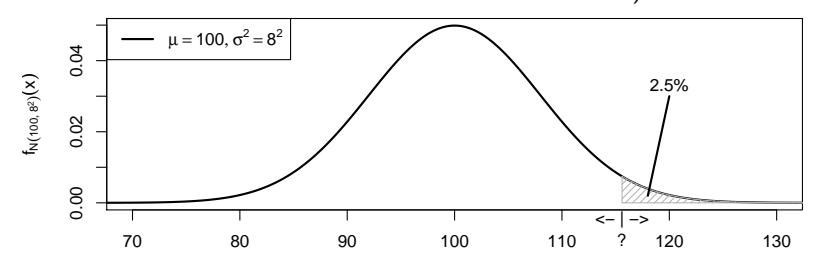

**Antwort:** Ist  $X \sim N(100, 8^2)$ , so ist das 97.5%- bzw. 0.975-Quantil von  $X$ gesucht. Mit

$$
F_X(x) = F_{N(100,8^2)}(x) = \Phi\left(\frac{x-100}{8}\right)
$$

erhält man

9 Eindimensionale Zufallsvariablen

$$
\Phi\left(\frac{x-100}{8}\right) \stackrel{!}{=} 0.975 \quad \Leftrightarrow \quad \frac{x-100}{8} = \Phi^{-1}(0.975) = 1.96
$$
\n
$$
\Rightarrow \quad x = 8 \cdot 1.96 + 100 = 115.68
$$

Deskriptive Statistik und Wahrscheinlichkeitsrechnung (SS 2020)

) Folie 249 (Folie 249 (Folie 25 (Folie 25 (Folie 25 (Folie 25 (Folie 25 (Folie 25 (Folie 25 (Folie 25 (Folie 2